## Package 'vcov'

July 22, 2017

<span id="page-0-1"></span><span id="page-0-0"></span>Version 0.0.1

Title Variance-Covariance Matrices and Standard Errors

Author Michael Chirico

Maintainer Michael Chirico <MichaelChirico4@gmail.com>

**Depends**  $R (= 3.4.0)$ 

Description Methods for faster extraction (about 5x faster in a few test cases) of variancecovariance matrices and standard errors from models. Methods in the 'stats' package tend to rely on the summary method, which may waste time computing other summary statistics which are summarily ignored.

License  $GPL$  ( $>= 2$ ) | file LICENSE

#### URL <https://github.com/MichaelChirico/vcov>

NeedsCompilation no

Repository CRAN

Date/Publication 2017-07-22 16:09:54 UTC

### R topics documented:

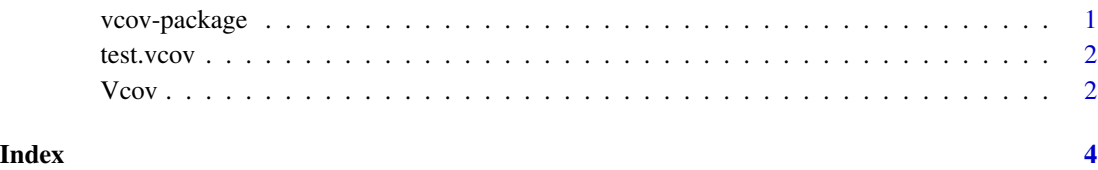

vcov-package *Variance-Covariance Matrices and Standard Errors*

#### Description

This package is designed to produce variance-covariance matrices and standard errors as directly/efficiently as possible from fit models. Default methods (e.g., in stats) tend to first compute the summary object for a model, from which the matrix is extracted. The catch is that the summary itself often involves several other extraneous computations. The summary methods are typically fast for most purposes, but falter in this regard when a user wishes to compute standard errors of perhaps thousands of models (as may happen, for example, when bootstrapping).

test.vcov *Runs a set of tests.*

#### Description

Runs a set of tests to check vcov is working correctly.

#### Usage

test.vcov(...)

#### Arguments

... Currently no arguments.

#### Details

Runs a series of tests.

#### Examples

test.vcov()

Vcov *Fast Covariance Matrix and Standard Error Computation*

#### Description

Skip wasted object summary steps computed by base R when computing covariance matrices and standard errors of common model objects.

<span id="page-1-0"></span>2 Vcov

<span id="page-2-0"></span>Vcov 3

#### Usage

```
Vcov(object, ...)
  ## S3 method for class 'lm'
Vcov(object, ...)
  ## S3 method for class 'glm'
Vcov(object, dispersion = NULL, ...)
  se(object, ...)
```
#### Arguments

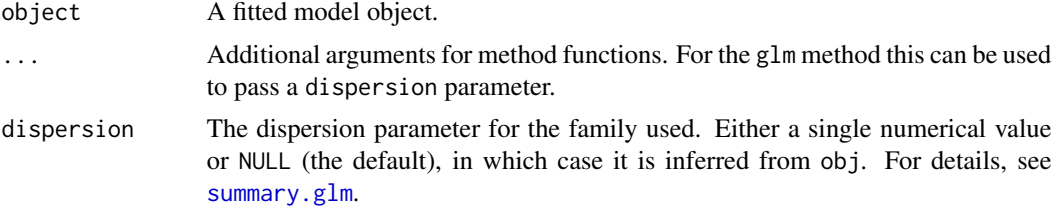

#### See Also

[summary.glm](#page-0-1)

#### Examples

```
# data taken from ?lm
ct1 = c(4.17, 5.58, 5.18, 6.11, 4.50, 4.61, 5.17, 4.53, 5.33, 5.14)trt = c(4.81,4.17,4.41,3.59,5.87,3.83,6.03,4.89,4.32,4.69)
group = gl(2, 10, 20, labels = c("Ctl", "Trt"))weight = c(ct1, trt)reg\_lm = lm(weight \sim group)Vcov(reg_lm)
se(reg_lm)
# data taken from ?glm
counts = c(18,17,15,20,10,20,25,13,12)
outcome = gl(3,1,9)treatment = gl(3,3)reg_glm = glm(counts ~ outcome + treatment, family = poisson)
Vcov(reg_glm)
se(reg_glm)
```
# <span id="page-3-0"></span>Index

se *(*Vcov*)*, [2](#page-1-0) summary.glm, *[3](#page-2-0)*

test.vcov, [2](#page-1-0)

Vcov, [2](#page-1-0) vcov-package, [1](#page-0-0)